## The \CASE and \FIND macros

Jonathan Fine

#### Abstract

This article is a continuation of the author's Some Basic Control Macros for TEX in TUGboat 13, no. 1. It introduces macros \CASE and \FIND which are useful for selecting an action to be performed on the basis of the value of a parameter. These macros cannot be used in the mouth of  $Tr[X.$  Also, some changes to the Basic Control Macros are reported.

## Introduction

First an example is given of the use of the  $\angle$ CASE macro. and then the macro itself is given. The next section does the same, for the \FIND macro. On both occasions, step-by-step examples of the functioning of these macros are given. A discussion of pitfalls in the use of the macros follows, and some other items, and finally a report on the Basic Control Macros is given. To the best of my knowledge. there are no jokes in this article.

Much of the inspiration for \CASE and \FIND came from studying Mittelbach and Schöpf's arcame from studying Mittelbach and Schöpf's article *A new font selection scheme for TEX macro* packages — the basic macros in *TUGboat* 10, no. 2, while the past came from the suther's macros while the rest came from the author's own needs.

Independently, Kees van der Laan has developed a macro \lot which has something in common with \FIND. It can be found on page 229 of his article *FIFO and LIFO incognito*, which appears in the  $Euro$  TFX 92 proceedings, published by the Czechoslovak TUG.

In about 1,000 lines of documented code the author had occasion to use \continue (and the ':' variant) 17 times. \return *5* times, and \break but once. The macro \CASE was used 5 times, and \FIND twice. By comparison, the 17 primitive \if... commands of TEX were used 35 times altogether.

Acknowledgements The author thanks the referee for many helpful comments, and particularly for requesting a more accessible exposition.

## 1 The \CASE macro

The \CASE macro is similar to the \SWITCH macro defined in Basic Control. However, it requires assignment and so cannot be used in the mouth of  $T_{\text{E}}$ X.

By way of an example, suppose that one wishes to code a macro \fruit such that

 $\frac{1}{a}$  produces apple \f ruit\b produces banana \f rult\x produces \error\x

where \error is to handle unknown arguments to the \fruit command.

To code the macro \fruit, the association of the  $\langle key \rangle$ s \a, \b, etc., with the  $\langle action \rangle$ s apple, banana, \error\x must be stored in some form or another. Using the semicolon  $\cdot$ ; as a delimiter, the code fragment

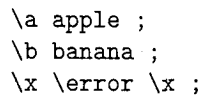

will store the data for the \fruit macro. Each of the lines above we will call an  $\langle alternative \rangle$ .

The \fruit macro can be coded as

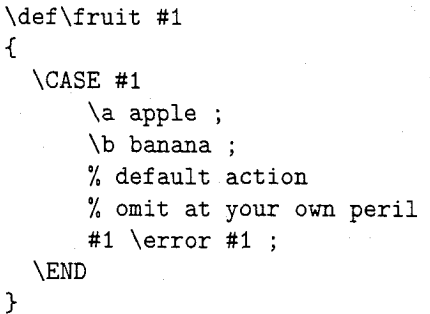

where the macro \CASE is to search for the token #1 amongst the  $\langle key \rangle$ s and then extract and execute the associated  $\langle action \rangle$ . (This and all other code in this article is assumed to be read in an environment where white space characters are ignored. I will explain later how to set this up.)

Here is the code for the \CASE macro which supports this style of programming.

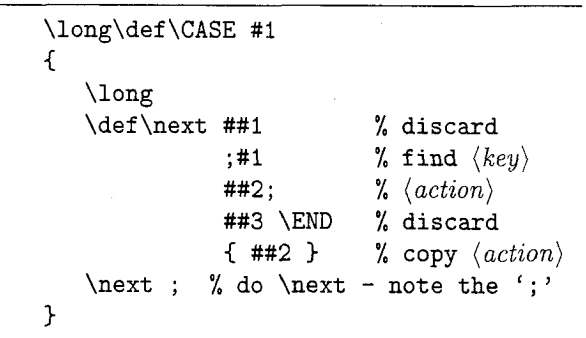

Perhaps the easiest way of understanding the \CASE macro is to follow its functioning step by step. We shall do two examples, \fruit\b and  $\trm{\$ {ruit\}x. The example of \trm{\}ruit\a- which is left to the reader-shows why the  $\cdot$ ; is required after \next in the definition of \CASE.

The expansion of **\fruit \b** is

**\CASE \b \a apple;\b banana;\b \error \b ;\END**  and now **\CASE** expands to produce

**\long \def \next #l;\b #2;#3\END {#2)** 

**\next ;\a apple;\b banana;\b \error \b ;\END**  and so **\next** will be defined as a **\long** macro with ; **\b**  and ; and **\END** as delimiters. After **\next** has been defined the tokens

**\next** ;\a **apple;\b banana; \b \error \b ;\END**  remain. Now for the crucial step. By virtue of the definition of **\next,** *all tokens up to the* **\END** *wzll be absorbed while forming the parameter text for \next.* The tokens ; \a apple form #1. The vital parameter #2 *zs* **banana.** Finally, **#3** get **\b \error \b;.** Thus, the result of the expansion of **\next** will be

**banana** 

just as desired. (The T<sub>F</sub>Xbook discusses macros with delimited parameters on pages 203-4.)

Now for **\fruit \x.** The first level expansion will be

**\CASE \x \a apple; \b banana; \x \error \x ;\END** 

where the **#1** in the default option has been replaced by **\x.** As before, **\CASE \x** will define **\next** to be delimited by **;\x** and ; and **\END.** This time, because \x is not an explicit key within **\fruit,** the default  $\langle action \rangle$ 

**\error \x** 

will be the result of the expansion of **\next.** As mentioned earlier, **\error** is to handle unknown arguments to \fruit.

This last example shows the importance of coding a default option within a **\CASE.** This option should be placed last amongst the *(alternative)s.* If omitted an unknown key will cause the scratch macro **\next** to not properly find its delimiters. Usually, this will result in a TFX error.

## **2 The \FIND** macro

There are situations-for example the problem of printing vowels in boldface-where several of the values of the parameter will give rise to what is basically the same action. The **\FIND** macros is better than **\CASE** in such situations.

Suppose that the desired syntax is that

**\markvowels Audacious \end** 

is intended to produce

## Audacious

where **\end** is used as delimiter.

The macro **\markvowels** can be coded as a loop, reading tokens one at a time. It is to be concluded when **\end** is read. Should the token read by **\markvowels** be a vowel, then this letter should be printed in boldface, otherwise the token should be printed in the default font. Vowel or

not, **\markvowels** is a loop and so after processing a **non-\end** token **\markvowels** should be called again.

Thus, there are three sorts of actions

- **0** print token in **\bf** and continue
- **0** print token in default font and continue
- $\bullet$  end the loop i.e. do nothing

and as any of the ten letters **aeiouAEIOU** give rise to the first type of action, it is better to use **\FIND.**  which is similar to **\CASE** except that a single alternative can have several keys.

The syntax for **\CASE** is

**\CASE** *(search token)*  % **one or more times** 

*(key) (option)* ; % **don't forget the default** 

**\END** 

while for **\FIND** the syntax is

**\FIND** *(search token)*  % **one or more times**  % **one or more** *(key)s*   $\langle key \rangle$  ...  $\langle key \rangle * \langle option \rangle$ ; % **don't forget the default \END** 

where **\FIND** will look for the *(search token)*  (amongst the  $\langle key \rangle$ s, we hope) and having found it will save the  $\langle option \rangle$  (between  $*$  and ;) as it gobbles to the **\END,** and then execute the *(option).* 

So much for the theory. We shall now code the macros **\markvowels** and **\FIND,** and then run through some examples step by step. Here is the enboldening macro coded.

```
\def \markvowels #I 
  \FIND #I 
    % the (action) for \end is empty 
    \end * ; 
    % vowels 
    aeiou AEIOU 
    * {\bf #l) \markvowels ; 
    % other tokens 
    #1 * #I \markvowels ; 
  \END
```
 $\mathcal{F}$ 

{

where **\FIND** should search for the *(key)* and then the next  $*$  tag. What follows up to the next; is the selected *(action),* which is to be reproduced. The remaining tokens up to **\END** are discarded.

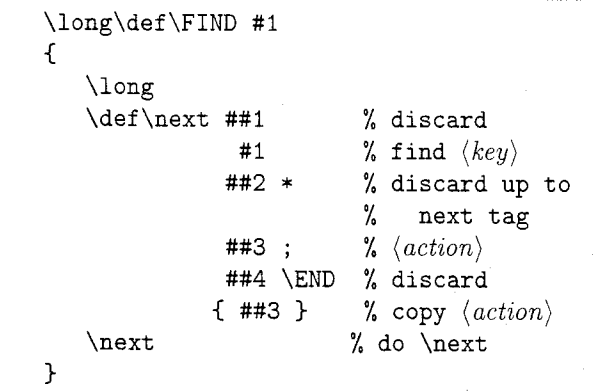

Now for the examples. We shall follow the expansion of **\markvowels AZ\end,** step by step.

First, **\markvowels A** will expand to yield

```
\FIND A\end *;aeiouAEIOU*C\bf A)\markvowels ; 
  A*A\markvowels ;\END Z\end
```
(please note the **Z\end** awaiting processing after the **\END)** and now **\FIND** expands

```
\def \next #lA#2*#3;#4\END {#3)\next 
  \end *;aeiouAEIOU*{\bf A}\markvowels ;
  A*A\markvowels ;\END Z\end
```
to define **\next** delimited by **A** \* ; **\END.** The expansion \next

```
\end *; aeiouAEIOU*{\bf A}\markvowels :
A*A\markvowels ;\END Z\end
```
of **\next** will result in

```
{\bf A}\markvowels Z\end
```
and so the letter **A** will be set in **\bf.** The tokens **Z\end** have been carried along, from the beginning of this example. Next, **\markvowels** is expanded

**\FIND Z\end \*;aeiouAEIOU\*{\bf Z)\markvowels** ; **Z\*Z\markvowels ;\END \end** 

and as before **\FIND** results in

```
\long \def \next #1Z#2*#3;#4\END {#3}\next
  \end *; aeiouAEIOU*{\bf Z}\markvowels ;
  Z*Z\markvowels ;\END \end
```
the definition of **\next** (delimiters Z \* ; **\END),** whose expansion

**\next** 

```
\end * ; aeiouAEIOU*{\bf Z)\markvowels ; 
Z*Z\markvowels ;\END \end
```
produces

Z\markvowels \end

and so **Z** is set in the default font. Now for **\markvowels \end,** which expands **to** 

**\FIND \end \end** \*; **aeiouAEIOU\*{\bf \end )\markvowels** ; **\end \*\end \markvowels ;\END** 

and again **\FIND** defines **\next** 

**\def \next #l\end #2\*#3;#4\END {#3)\next \end** \* ; **aeiouAEIOU\*{\bf \end )\markvowels** ; **\end \*\end \markvowels ;\END** 

(with delimiters **\end** \* ; **\END)** and the expansion \next

\end \*;aeiouAEIOU\*{\bf \end }\markvowels ; \end \*\end \markvowels ;\END

of **\next** is empty. (Why is this? The macro **\next** will first search for **\end.** The tokens before this **\end** form **#I.** They happen to be empty, but in any case they are discarded. Similarly, #2 is empty, and is discarded. However, **#3** is the  $\langle action \rangle$ , and in this case it is empty. The remaining tokens, between **\end** \* ; and **\END,** form **#4,** and are discarded.)

(In terms of **\FIND,** the **\loc** macro of van der Laan can be written as

```
\def\loc #1#2
\mathcal{L}\FIND #1
     #2 * \let\iffound\iffalse ;
     #1 * \let\iffound\iftrue ;
  \END
\mathbf{r}
```
but there is no easy expression for **\FIND** in terms of **\loc.)** 

#### **3 Warnings**

There are several ways in which these macros can trip up the unwary.

No **default** A default action must be supplied, and it should be the last option, unless you are certain that it will never be required. The code fragment

> \lowercase{ \CASE #1 }  $h \he1p$ ; #1 ; **\END**

lacks a default, for when #I is **A** the fragment

```
\CASE a 
    h \help ; 
    A; 
\END
```
remains once **\lowercase** has executed. To avoid this, either apply **\lowercase** to the *whole* **\CASE**  statement, or write

\lowercase{ \amacro #1 }

where **\amacro** contains the **\CASE** statement

**Meaning ignored** The **\CASE** and **\FIND** macros depend on the token passed as parameter, but *not*  on its **\meaning.** This token can be a control sequence or a character token. Thus, the operation

of **\markvowels** is independent of the meaning of **\end.** This is often what is wanted, but is different from usual **\if x** comparison.

 $\label{eq:1} \frac{1}{4}\left(\frac{1}{2}\sum_{i=1}^{2}\frac{1}{2}(\lambda_i)^2\right)^{1/2}$ 

**Braces stripped** Selecting an option such as

$$
\verb|\group * { \bf stuff } ;
$$

within **\FIND** will result in

**\bf stuff** 

being processed without the enclosing braces  $-$  an error which nearly occurs in **\markvowels.** This is a consequence of T<sub>F</sub>X's rules for reading parameters. The same failure can happen with the **\CASE** macro.

**Braces not supplied** Consider the macro

```
\def \puzzle #I 
\mathbf{f}\FIND #I 
        abc * [#I] ; 
        def * (#I) ; 
        #1 * '#I' ; 
   \END 
\mathbf{a}
```
applied to **x.** The result of **\puzzle x** will not be the default  $'x'$ . It will be  $(x)$ !

The invocation of **\FIND x** will produce

**\long\def\next #1 x #2** \* **#3** ; # 4 **\END 043)** 

and as **x** will replace **#I** in **\puzzle,** the parameters to **\next** will be (delimiters italicized)

```
I- abc * [ x
#2 <- ] ; def * 
#3 <- (x) ; 
         \mathbf{x} * \mathbf{x} ' \mathbf{END}
```
and so in this situation the  $\langle action \rangle$  for def will have been selected.

The problem is that **#I** is prematurely visible. The solution is to hide it. This is done by writing

```
abc * ( [#I] ; 
def * ( (#I) ;
```
which has enclosed the troublesome  $\langle action \rangle s$  in braces. As mentioned earlier. these braces will be stripped before the action is executed.

**Surplus semicolons** Code such as

```
\FIND #i 
    0123456789 
    * \action\one ; 
       \action\two ; 
    #I * \default #1 ;
```
**\END** 

is deceptive. When the parameter is **1** only **\action\one** will be performed. (There is an erroneous semicolon that the eye easily misses.) In this context the layout

```
\FIND #I 
    0123456789 
     * 
       \action\one 
       \act ion\two 
     , 
     #l * \default 
\END
```
reads better.

#### **4 Setting up the catcodes**

The macros **\CASE** and **\FIND** will have confusing results if the characters ; or \* are passed as parameters. This may happen if the document author writes **\fruit;** or **\markvowels Abc; def \end.** To prevent this confusion while preserving the syntax we shall alter some catcodes. We shall also ignore white space. By setting

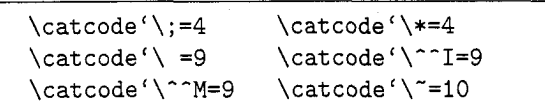

at the beginning of the file containing **\CASE** and **\FIND,** and macros calling **\CASE** and **\FIND,** and placing

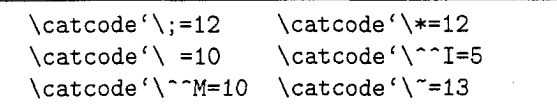

to restore values at the end of the file, we can be sure that any ; or \* characters generated by a document author will not match the private delimiting tokens ; and \* used within **\CASE, \FIND,** and their calling macros.

The character " has been given a **\catcode** of **10** which is  $\langle space \rangle$ . According to The T<sub>E</sub>Xbook, p47, when a character with **\catcode** (space) is read from a file, it is "converted to a token of category 10 whose character code is 32" and so  $\tilde{ }$ can be used to place an ordinary space token into a macro. Incidentally, it is a consequence of this rule. and the rules for **\uppercase, \lowercase,**  and **\string** (see pages 40-41) that it is impossible to place a character token with category 10 and character code zero into the stomach of  $T_F X$ .

(The characters ; and \* have been given  $\text{categorical } 4$ , which is  $\text{alignment } tab$ , to help detect errors. If the  $TFX$  error message

! **Misplaced alignment tab character** ; .

or similar with \* occurs, then there is an error in the coding or execution of a **\CASE** or **\FIND** macro.)

## 5 Variable delimiter macros

The macros **\CASE** and **\FIND** are particular examples of what I call *varzable delimiter macros.* They are useful for control and selection. Their essence ples of what I can *variable definiter macros*. They<br>are useful for control and selection. Their essence<br>is to define and execute a scratch macro—**\next** —<br>which has as delimited a taken that we estimate which has as delimiter a token that was originally passed as a parameter.

Even though  $T_{E}X$  is fixed and unchanging. change can be discussed. Currently a macro parameter character # cannot serve as a delimiter for a macro. The code

**\def\a** ## {)

will produce the TFX error

# ! **Parameters must be numbered consecutively.**

and this provides a place for an extension to be built.

Suppose that ## were allowed in the parameter text of a macro, to stand for a variable delimiter. Then **\FIND** could be coded as

## $\long\def\FIND$ #1 ## #2 \* #3 : #4 \END  ${43}$

where the expansion of **\FIND** consists of first replacing ## by the next token in the input stream (assumed not  $\{$  or  $\}$  or  $\#$ ) and then expanding the resulting macro.

The code in this style

**\long\def\CASE #I** ; ## **#2** ; **#3 \END**   $\{ *2 \}$ 

for **\CASE** is not quite right, for it misses the vital semicolon after **\next** in the original definition.

#### **6** Benefits of the **\noname package**

The catcode changes listed above—or rather the  $effect$  of these changes  $-$  is obtained automatically should the macro file be processed by the author's **\noname** package, which is described in *TUG*boat 13, no. 4. Should the macro writer wish to place an *ordinary* ; or \* within a **\CASE** or **\FIND**  macro, this can easily be done using **\noname**. (Without **\noname** this will require explicit and unpleasant dirty tricks.)

The **\noname** package will also translate the label ':' used by the *Basic Control* macros into an otherwise inaccessible control sequence, as it **\loads**  a macro source file.

The step-by-step expansion of examples of the use of the **\CASE** and **\FIND** macros was generated

by the single-step debugger **\ssd** which is also part of the **\noname** package. (The output has been lightly edited to improve the appearance, and particularly to get decent line breaks.)

## **7** Basic Control  $-$  a report

Experience has brought the following changes to the basic control macros.

In the original article, both ':' and **\END** were used as delimiting labels. It turns out to be more convenient to have but one label. Thus one has

**\long\def\break #I** : **#2** {) **\long\def\continue #I** : {} **\long\def\chain** #1 **#2** : **#3** { #I ) **\long\def\return #1 #2** : { **#1** }

and the **\f** i'ed variants, but **\exit** has gone and and the **\fi**'ed variants, but **\exit** has gone and **\return** gobbles to ':' rather than to **\END.** Another change - the macros are now **\long.**<br>
Finally the seft double formulation

Finally, the *soft double-fz* 

 $\det\$ ::fi { \fi \fi }

is introduced for the situations where one would like to have \ : : **continue,** etc., available. (Just write \: **:\continue** instead.)

The macro **\switch** has so far turned out to be not so useful. Much of its functionality has been subsumed by **\CASE** and **\FIND.** 

> $\diamond$  Jonathan Fine 203 Coldhams Lane Cambridge CB1 3HY England **J.FineQpmms.cam.ac.uk**